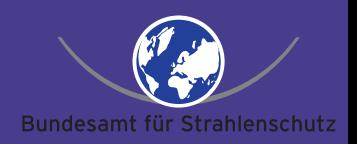

#### **Datalogger: Messwertsender III***Ein LINUX-MWS: Vom Projekt zur Realität*

Walter Harms, BfS Freiburg

wharms@bfs.de

Bundesamt für Strahlenschutz www.bfs.de

Dieses Werk kann durch jedermann gemäß den Bestimmungen der Lizenz für die freie Nutzung unveränderter Inhalte genutzt werden. Zum Dinuxtag 2007 – p.1/28

# **WARUM ?**

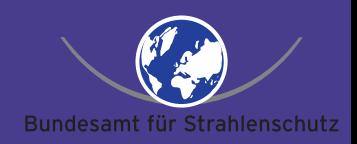

Auf dem Linuxtag 2005 wurde der Prototypvorgestellt. Doch vom Prototyp in die Realität/Serienfertigung sind noch einige Schritte zu tun. Hier soll gezeigt werden, wie die Realität mit OpenSource aussieht. Der MWS III ist der Lastesel für zahlreiche Entwicklungen im ODL-Messnetz.

# **Einführung**

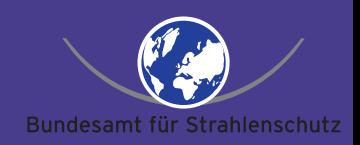

Das ODL-Messnetz ist die Grundlage des atomaren Notfallschutzes in Deutschland. Anüber 2000 Meßstellen wird zu jeder Zeit die Umgebungsstrahlung gemessen. Seit 2002 sinddie zentralen Server auf Linux umgestellt. Ummoderne Kommunikations- und Auswerteverfahren nutzen zu können, war esnotwendig, von der 8Bit-Technik der Messwertsender Abschied zu nehmen. Trotz intensiver Suche konnte bis 2004 kein geeigneterErsatz gefunden werden.

# **Einführung**

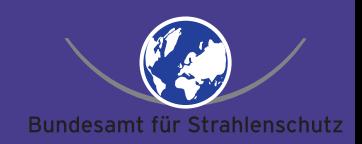

Daher haben wir ihn selbst gebaut. Das Ergebniswurde auf dem Linuxtag 2005 vorgestellt. Die Erneuerung geht nun planmäßig voran. Der heutige Vortrag wird die finanziellen und technischen Erkenntnisse beleuchten, die sich ergebenhaben.

# **Kontext: Notfallschutz**

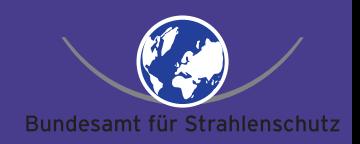

Im Rahmen des Strahlenschutzvorsorgegesetz wird dieÜberwachung der Radioaktivität in der Umwelt durchgeführt, um im Falle von Ereignissen mit möglichennicht unerheblichen radiologischen Auswirkungen dieStrahlenexposition des Menschen so gering wie möglichzu halten.

Diese Aufgabe wird vom BfS Abteilung Strahlenschutz und Umwelt / IMIS-Messaufgaben(SW 2.4) durchgeführt.

## **Was heißt überwacht ?**

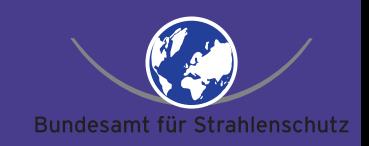

In Deutschland sind ca. 2150 Meßstellen zur Überwachung der Umweltradioaktivität aufgebaut. Sie sind in etwa gleichmäßig über das Land verteilt. Zudem gibt es um jedes Atomkraftwerk (KKW) einen Messring zur Unterstützung der Länder. Das gilt auch für ausländische KKWbis 25km hinter der Grenze.

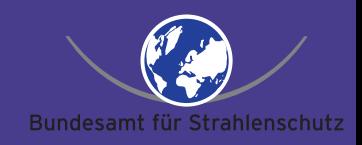

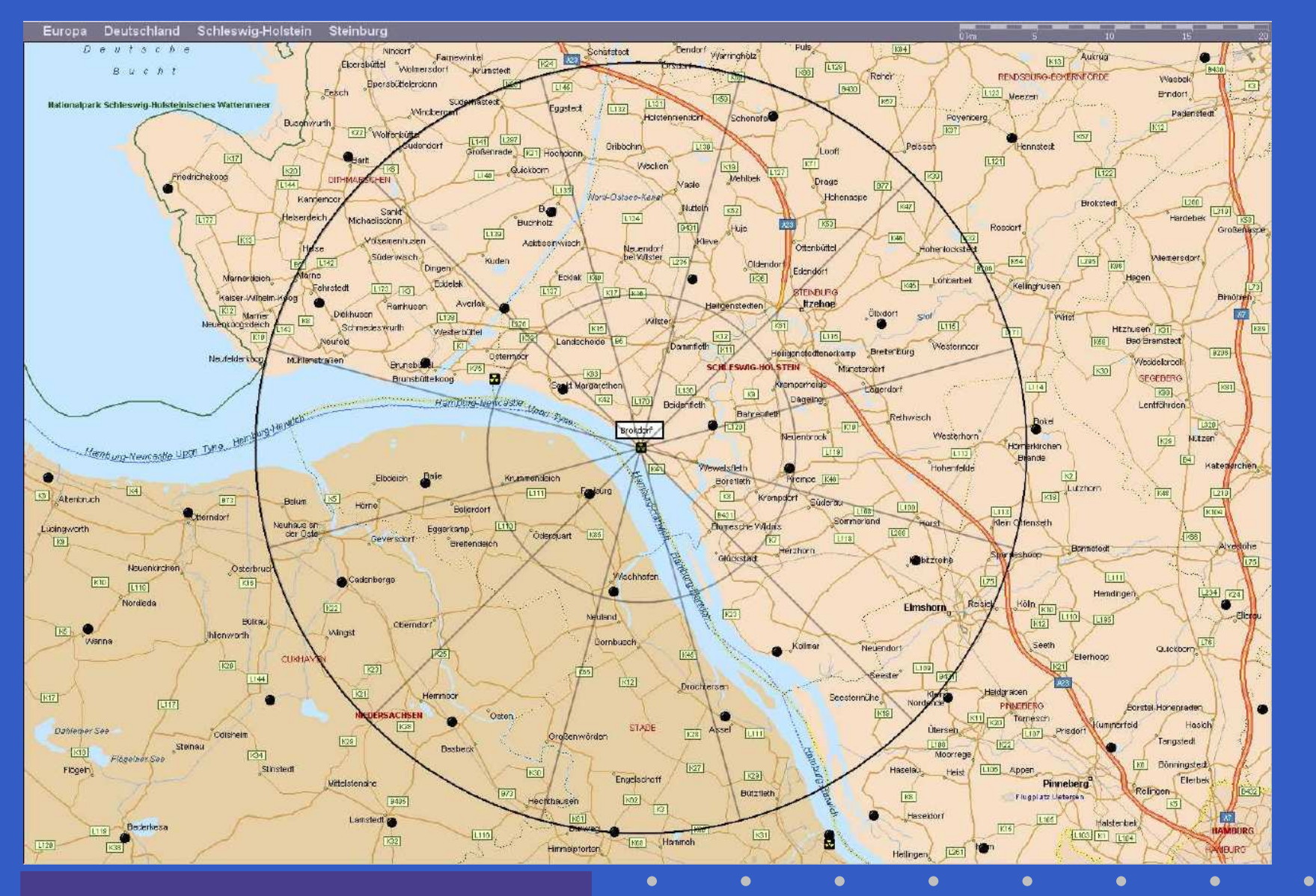

Dieses Werk kann durch jedermann gemäß den Bestimmungen der Lizenz für die freie Nutzung unveränderter Inhalte genutzt werden. Zum Dinuxtag 2007 – p.6/28

### **Womit wird gemessen ?**

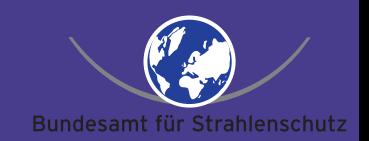

Jede ODL-Meßstelle ist fest aufgebaut und läuft im 24/7-Betrieb. Sie besteht aus einer Sonde mit <sup>2</sup> Geiger-Müller-Zählrohren und dem MWS, derauch für die Übertragung der Daten zum Knotenzuständig ist.

# **Womit wird gemessen ?**

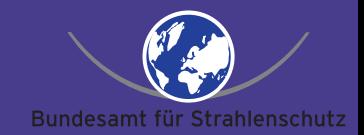

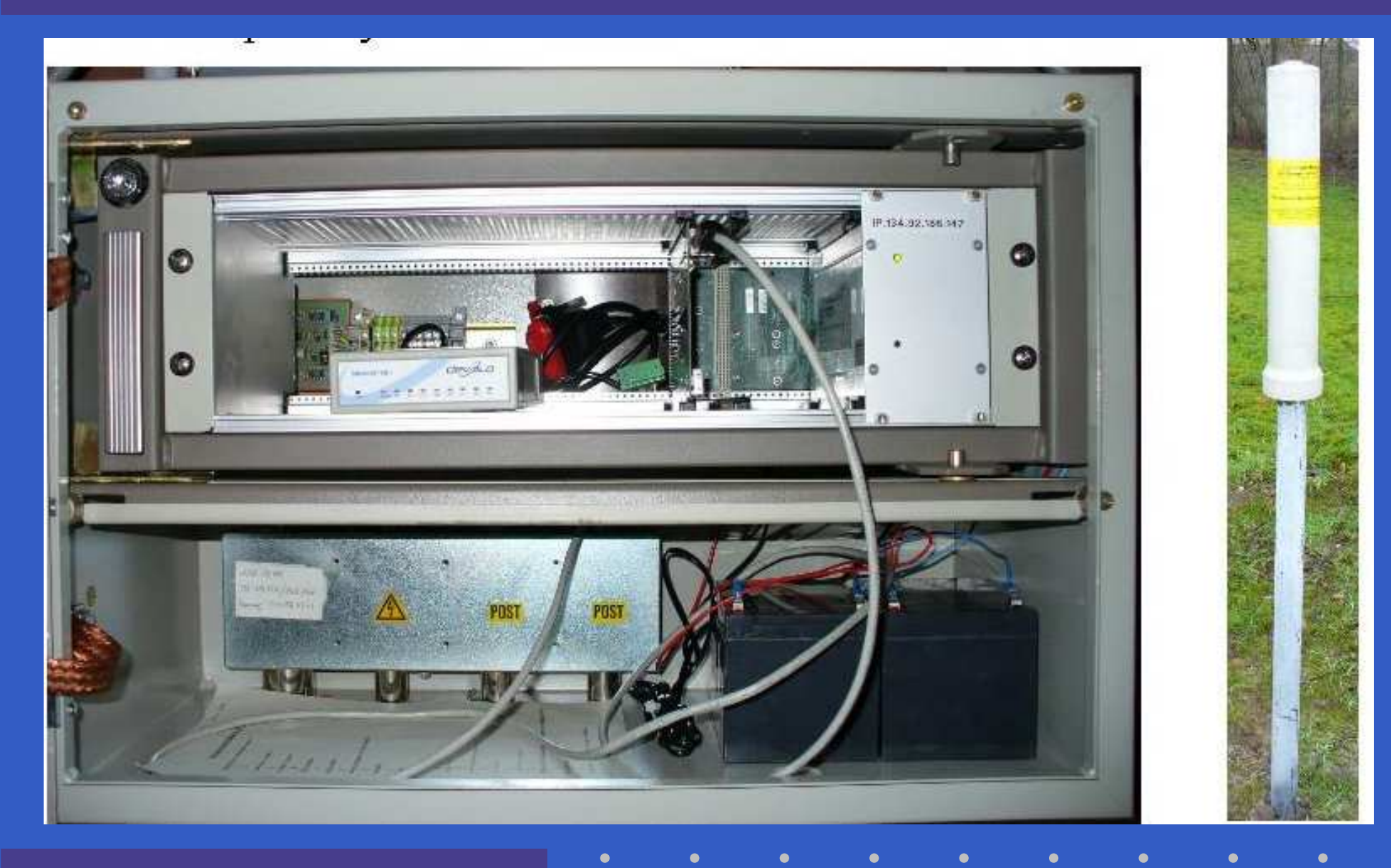

Dieses Werk kann durch jedermann gemäß den Bestimmungen der Lizenz für die freie Nutzung unveränderter Inhalte genutzt werden. Zum Dinuxtag 2007 – p.7/28

#### **Wer misst wo ?**

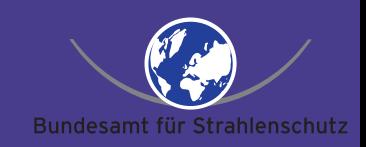

Im Ernstfall kann jeder Knoten mit 20 Modems auf die Meßstellen zugreifen und Daten abholen. Dieses erfolgt, nach Bundesländern getrennt, von insgesamt 6 Knoten. Die Daten werden dabei automatisch zwischen den Knoten ausgetauscht. So hat jeder Knoten zu jeder Zeit alle Daten. Eine komplette Abfrage Deutschlands dauert so weniger als 10 Minuten.

## **Messnetz Ansicht**

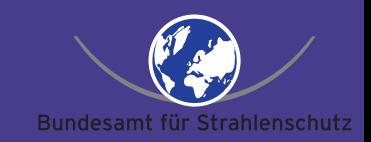

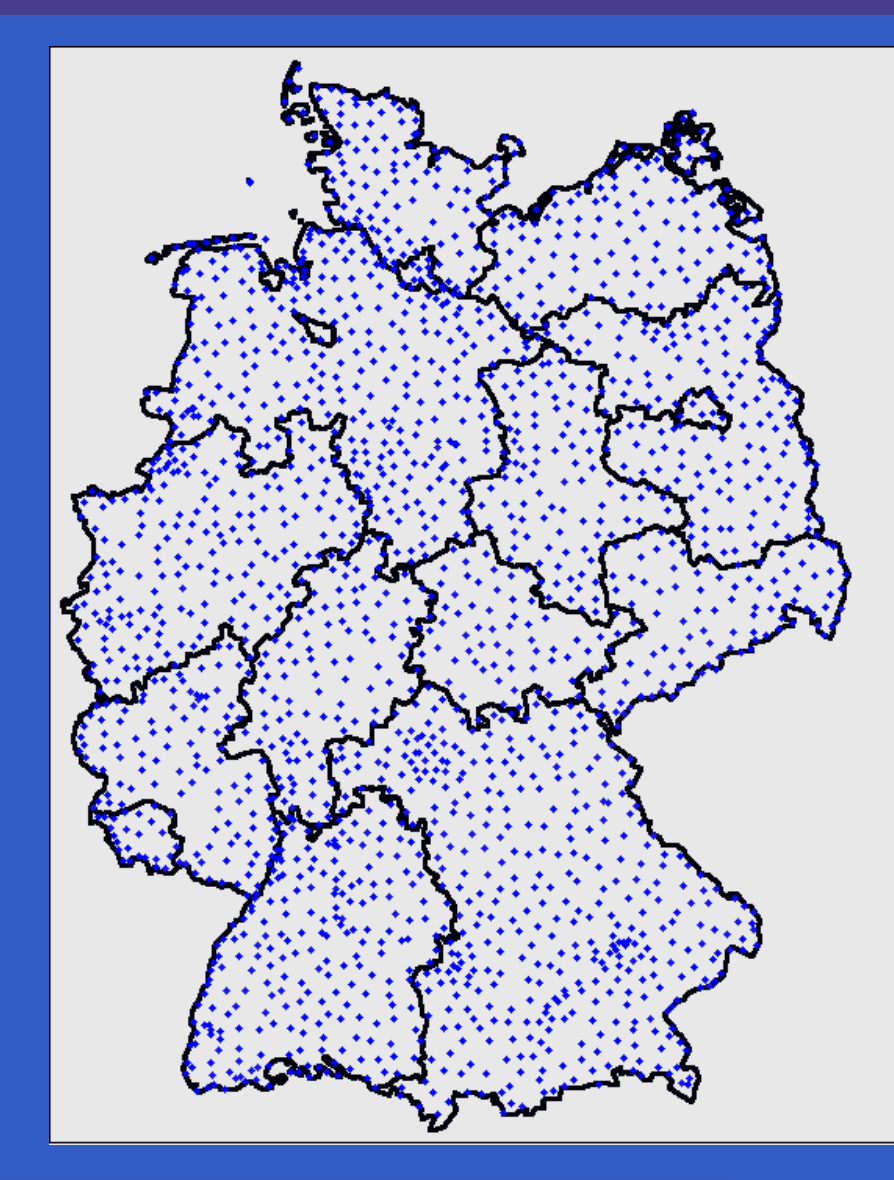

#### Betreuungsbereiche im Radioaktivitätsmessnetz

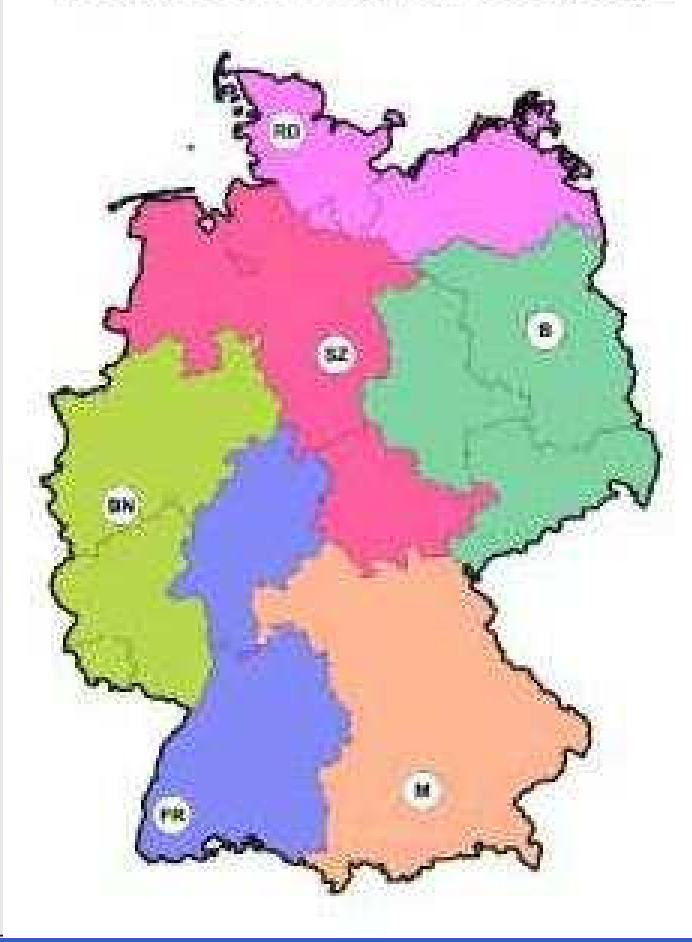

# **Was passiert mit den Daten ?**

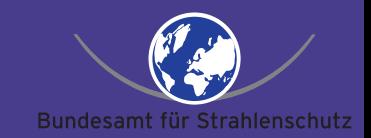

Nach Auswertung der Daten werden imNormalfall Tagesmittelwerte (oder 2h-Mittelwerte im Intensivbetrieb) nach Oberschleißheim an dasIntegriertes Mess- und Informationssystem(IMIS) weitergeleitet. Dort dient es mit anderenMessdaten der Simulation (RHODOS, PARK)und Darstellung der aktuellen Situation.

# **Wo kommt OpenSource ins Spiel ?**

Nachdem 2002 die Server komplett auf Linuxumgestellt wurden, wurde klar, dass die Erneuerung der Messtechnik sein muss. Dasneue System soll:

- •eine technische Weiterentwicklung darstellen
- •Teile des alten Systems nutzen (19")
- billiger werden
- flexibler sein

(Standardbauteile)

- (Standardschnittstellen)
- •netzwerkfähig sein

# **Warum Standard ?**

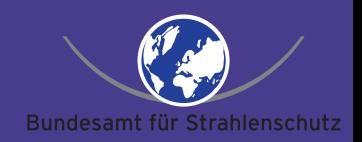

Beispiel für eineNicht-Standard-Parallelport-**Schnittstelle**  im Embedded-Bereich

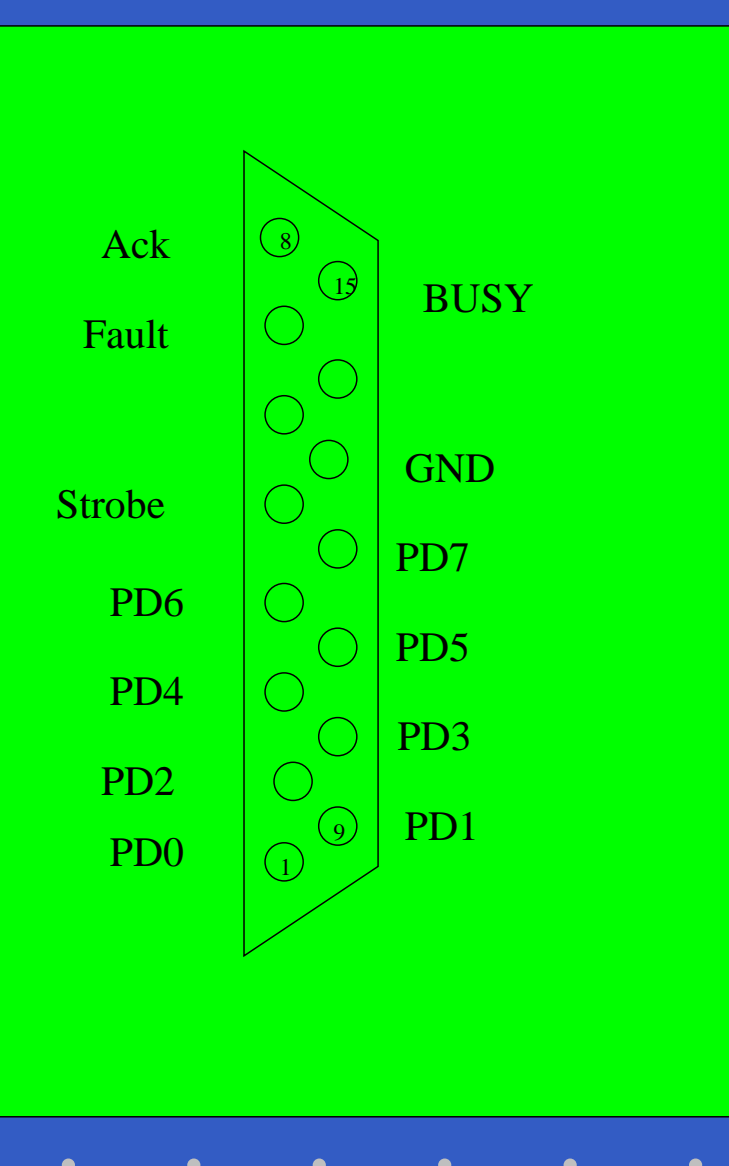

# **Entscheidung zum Eigenbau**

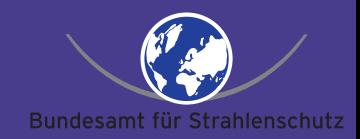

Nach der Marktuntersuchung und einer Erkundung der Finanzierungsmöglichkeiten war klar, dass die Gelder nicht zur Verfügung stehen werden. Daraufhin wurden nochmals Alternativen geprüft, die letztlich durchgefallen sind. Nach den Erfolgen mit selbstentwickelter Software wurde daher beschlossen, einen Messwertsender selbst zu bauen.

# **Was** bedeutet, selbstbauen, ?

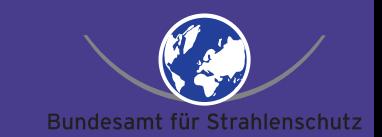

**Selbstbauen** bedeutet, dass man sich überlegen muss:

- •Was will ich vom Vorgänger retten ? (HW,SW)
- $\blacksquare$ Welche Funktionalität muss erhalten bleiben ?
- •Welche CPU, Peripherie ist sinnvoll ?
- •Welches Betriebssystem ? (Gar keines ?)
- $\blacksquare$ Wer baut Prototypen, Serientypen ?
- $\blacksquare$ Verfügbarkeit von Ersatzteilen ?

# **System MWS III**

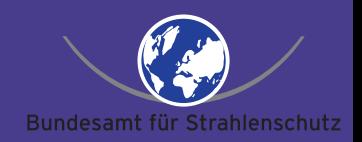

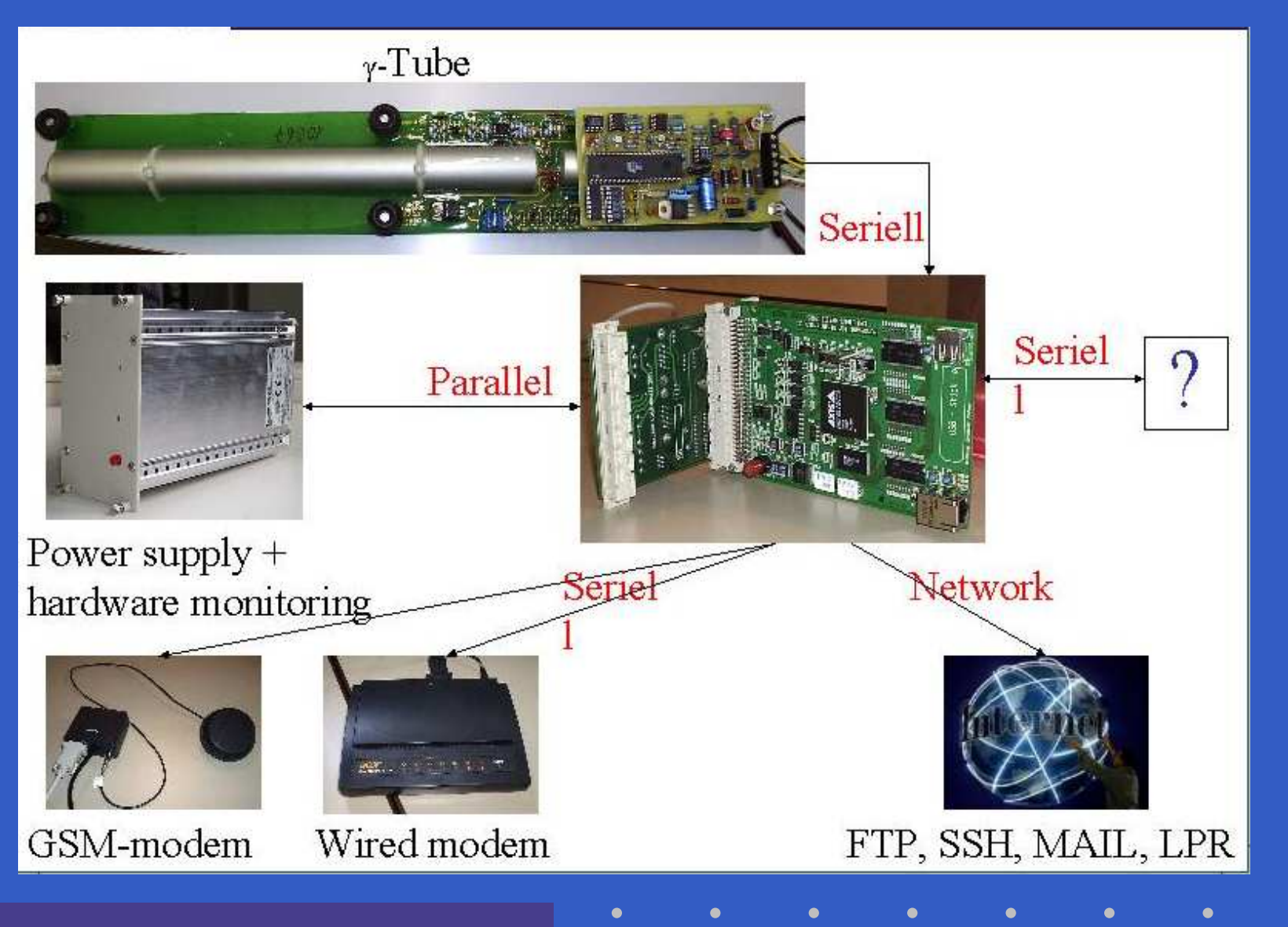

Dieses Werk kann durch jedermann gemäß den Bestimmungen der Lizenz für die freie Nutzung unveränderter Inhalte genutzt werden. Naam eine Werk kann durch jedermann gemäß den Bestimmungen der Lizenz für die freie Nutzung unv

#### **Messwertsender**

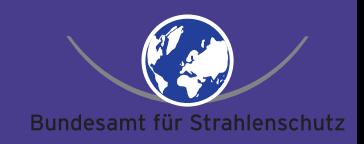

Als Single-Chip-Lösung implementiert: Axis 4+16 CPUSpeicher 12MB Flash 48MB Ram 2\*RS232 Modem und Debugport 1\*RS485 Sonde bis 1200m2\*USB Erweiterung1\*ParPort Netzteilsteuerung 1\*Ethernet Wartung ca. 260mA bei 12V Stromaufnahme

### **Ist so etwas ökonomisch ?**

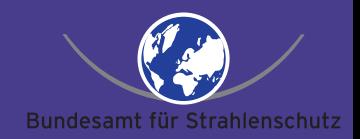

Vergleich: Norwegen hat 2006 etwas mehr als10.000€ pro Station bezahlt (komplett).

 Bauteil Geplanter Preis Realer Preis **Netzteil** l ∣ 240€ 259.20 Modemm 120€<br>.nu 103.00 MWS-CPUU 135€ 122.98 BPlanee | 35€ 26.46 QISS 30  $30 \in$ 26.15

Achtung:

Es ist zu beachten, dass es sich dabei um reine *Materialkosten* handelt. Gewinn, Rückstellungen, MWSt. etc. sind darin nicht enthalten !

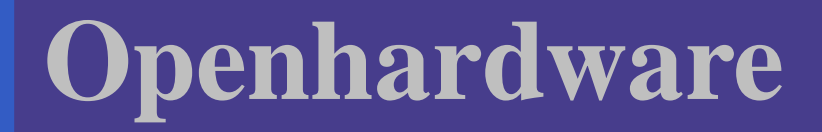

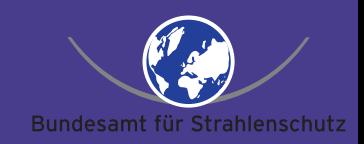

Nach dem Bau von 1400 Exemplaren besteht zurZeit kein weiterer Bedarf. Daher werden diePläne unter der GDL an Interessierteweitergeben.Da wir alle Pläne offen legen, ist der MWS III in einem weiteren europäischen Land in der Evaluation.

# **Openhardware woher ?**

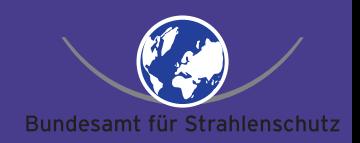

Andere offene Hardware findet sich z.B. unter:

- www.opencores.org
- •www.arduino.cc (ATmegaST hardware)
- $\blacksquare$ www.opensparc.net (SPARC Prozessor)

Hinweis:Die kompletten Pläne sind z.Zt. nur auf Anfrageerhältlich.

#### **Was fehlt noch ?**

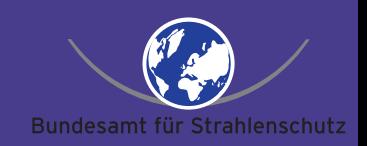

Im Internet findet sich vieles, aber noch nicht alles. Um ein echtes Messnetz zu bekommen, fehlt noch die Sonde. Daher arbeiten wir an einem eigenen Sondendesign, das für den praktischen Einsatz gedacht ist. Es wurde bisher ein Prototyp gebaut, der sich nun im Test befindet. Es sollen nochdieses Jahr die ersten Sonden in dieAussenerprobung gehen.

# **Prototyp Sonde**

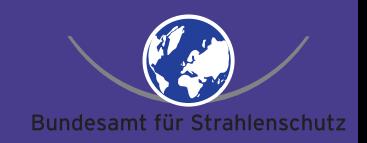

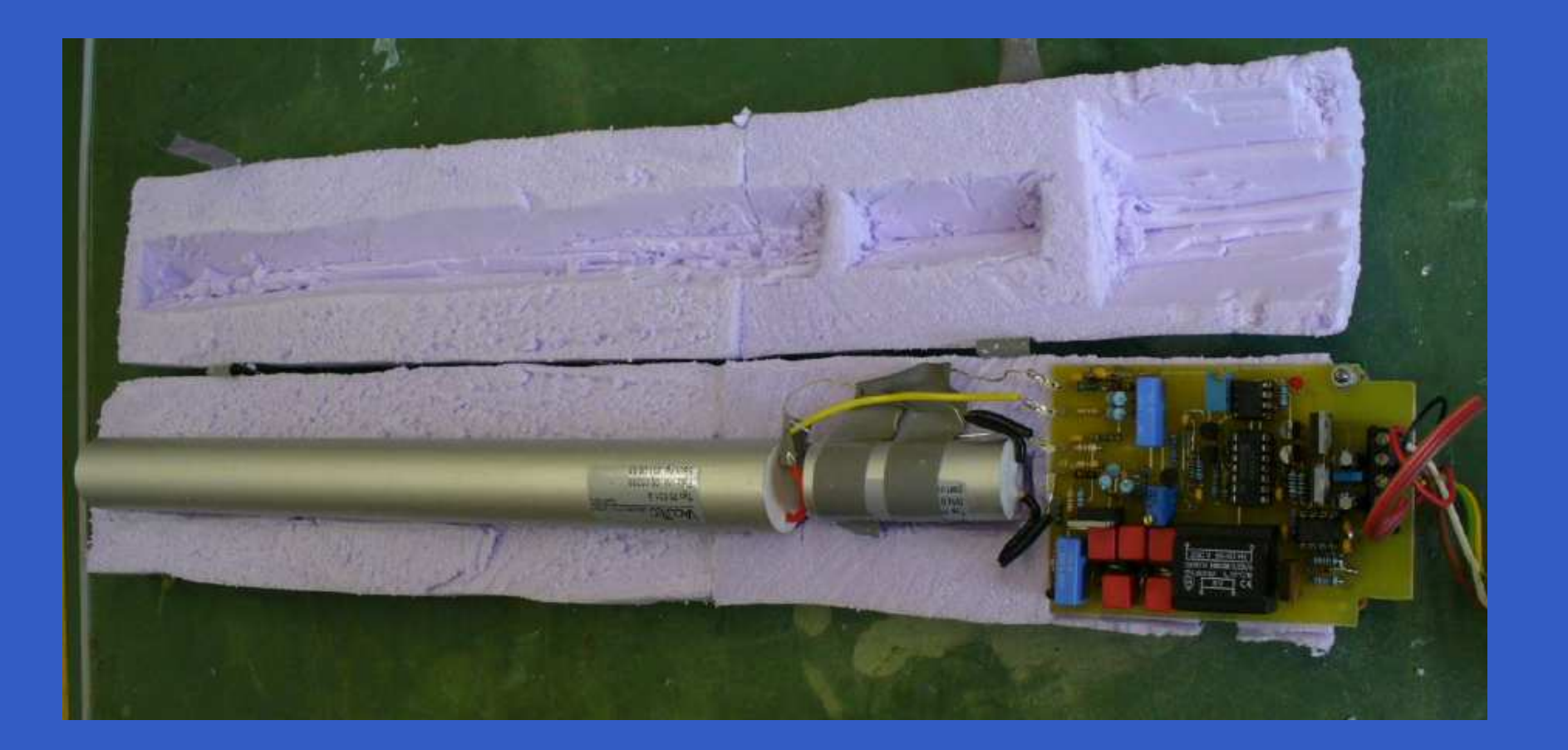

Dieses Werk kann durch jedermann gemäß den Bestimmungen der Lizenz für die freie Nutzung unveränderter Inhalte genutzt werden. Nammen kann durch jedermann gemäß den Bestimmungen der Lizenz für die freie Nutzung unverändert

## **Was geht noch ?**

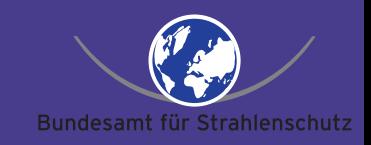

Durch den Einsatz von**Standardschnittstellen**  sind plötzlich völlig neue Möglichkeiten entstanden. Es wurden inzwischen eine ganze Reihe von Prototypen, Detektoren und Datalogger angeschlossen.

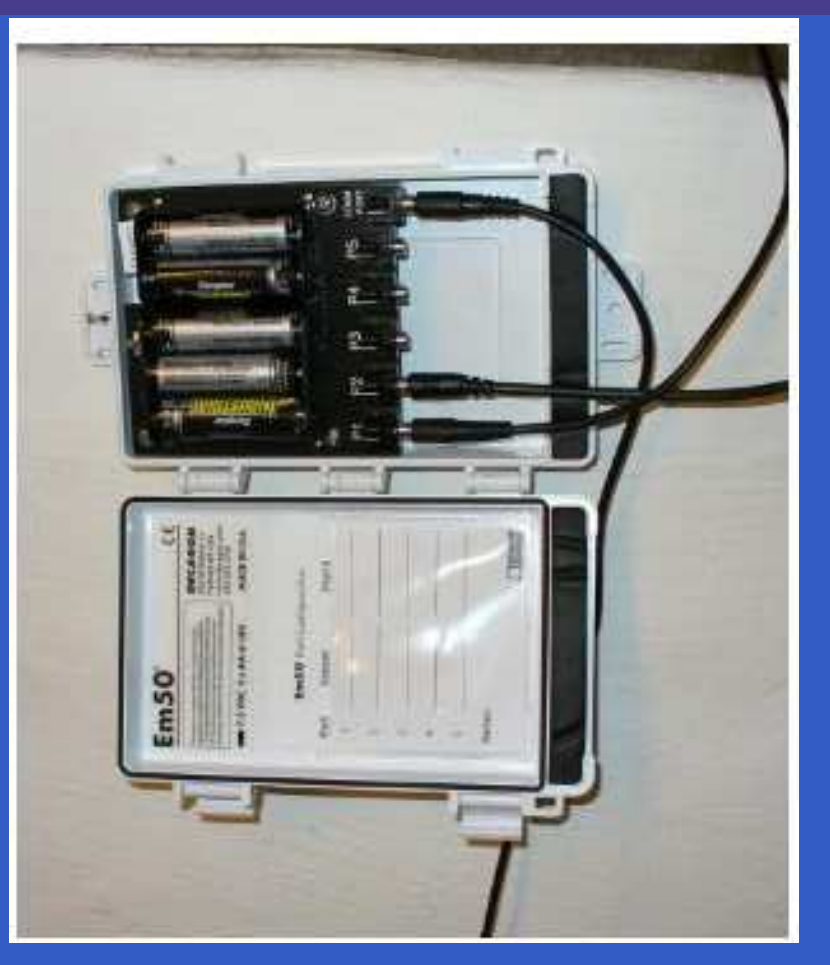

# **Was haben wir damit gezeigt ?**

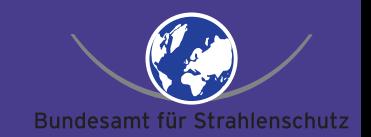

- $\blacksquare$  Behörden können IT-Projekte durchführen, ohne den Kostenrahmen zu sprengen.
- • Computer können auch in Deutschlandkostengünstig entworfen und gebaut werden.
- •So ein Projekt trennt die Spreu vom Weizen.

# **Vorteile von OpenSource-Software**

**Time to Market** extrem gering, da:

**Entwurf** Mit Linux steht ein komplettes UNIX zur Verfügung. Dadurch kann bestehendes Knowhow (und erprobte Rezepte)genutzt werden.

**Design** Mit der Wahl von Standardschnittstellen (RS232/RS485/PAR/USB) können verschiedenste Sensorenangeschlossen werden (hardwareunabhängig).

**Parallelitat in der Entwicklung ¨** Da Linux sowohl auf Standard-PCs als auch auf Embedded-Hardware läuft, kann schonwährend des Designs mit der Softwareentwicklung begonnenwerden.

**Test** Testequipment für die neue Hardware lässt sich mit einem PCrealisieren.

Dieses Werk kann durch jedermann gemäß den Bestimmungen der Lizenz für die freie Nutzung unveränderter Inhalte genutzt werden. Nammen am Elinuxtag 2007 – p.24/28

# **Was wurde gewonnen ?**

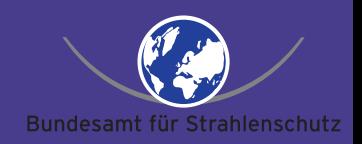

- $\blacksquare$ es gibt kein 'Vendor-Lock-in' mehr.
- •Standards sind wirkliche Standards.
- • Das (freie) Basissystem ist bekannt und gut entwickelt.
- $\blacksquare$  Eigene Programme können einfachhinzugefügt werden.
- • Erstmals steht ein komplett freies Messnetzzur Verfügung.

#### **Das OpenSource-Messnetz**

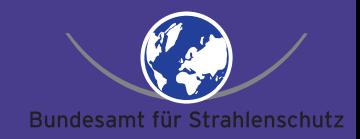

#### Sonde

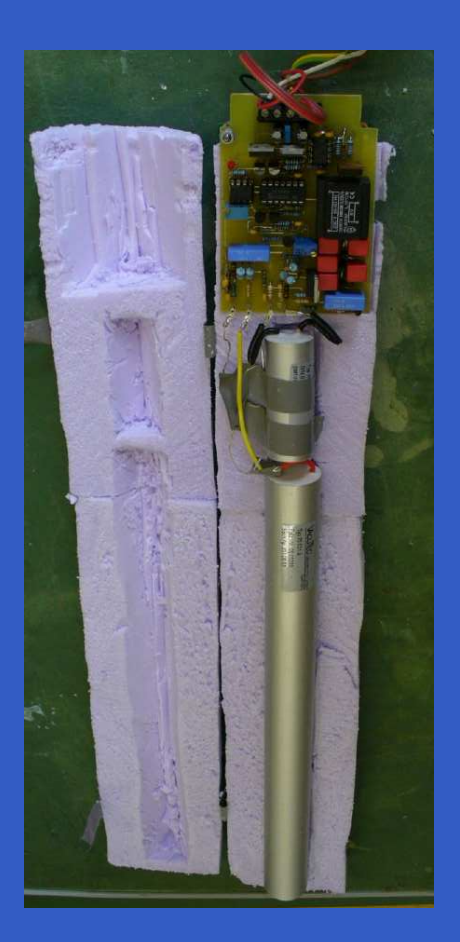

# **Das OpenSource-Messnetz**

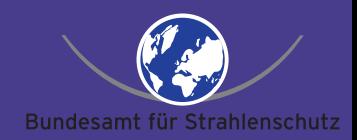

#### Sonde Messwertsender

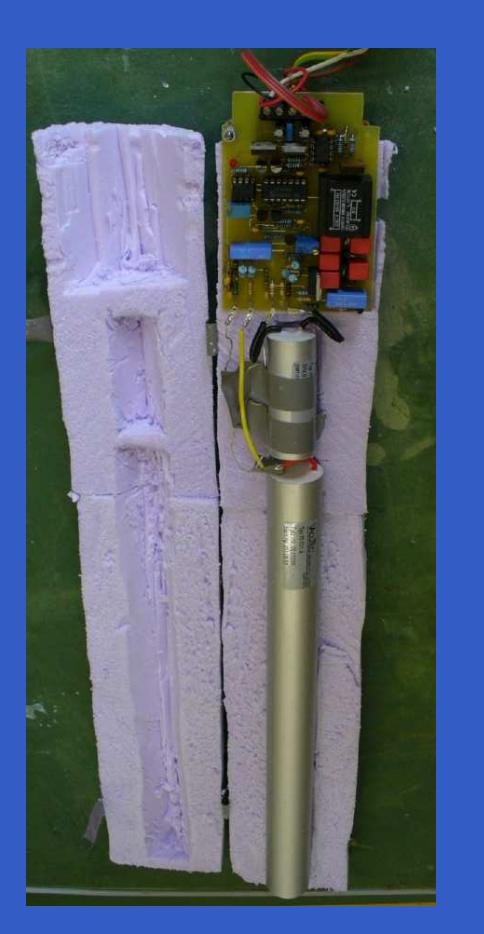

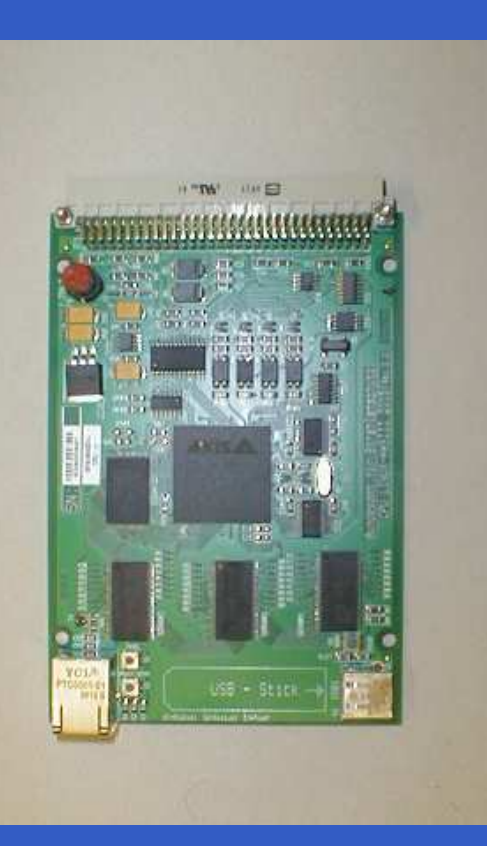

## **Das OpenSource-Messnetz**

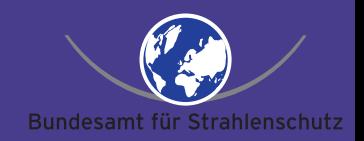

#### Sonde Messwertsender Server

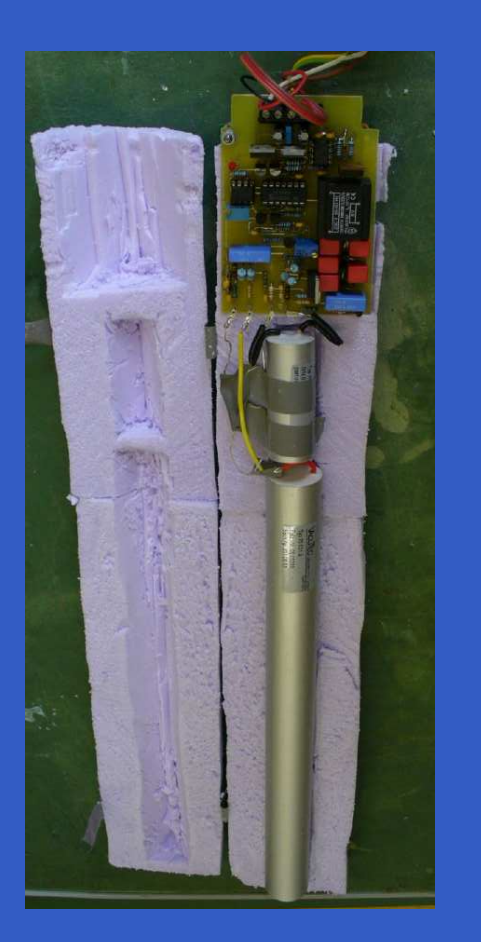

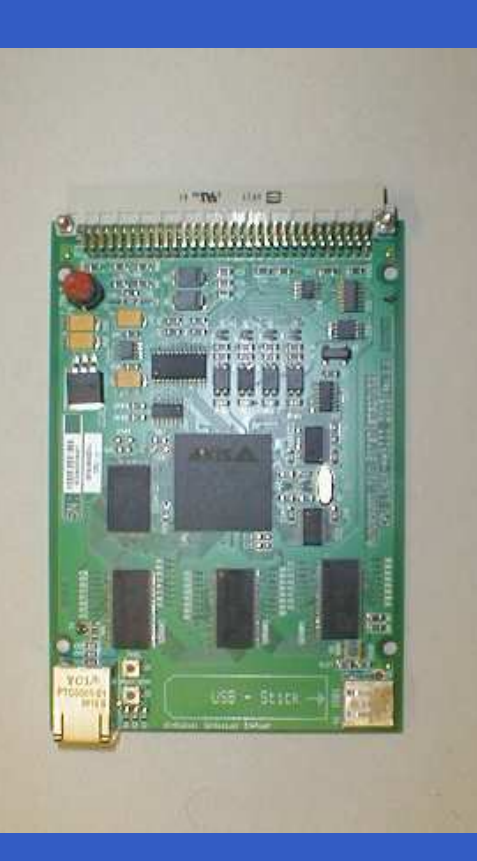

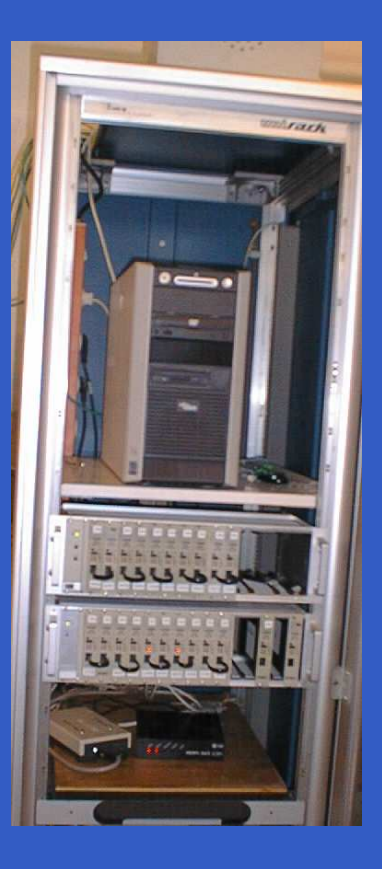

Dieses Werk kann durch jedermann gemäß den Bestimmungen der Lizenz für die freie Nutzung unveränderter Inhalte genutzt werden. Nammen kann durch jedermann gemäß den Bestimmungen der Lizenz für die freie Nutzung unverändert

# **Ausblick**

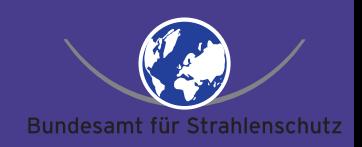

- $\blacksquare$  Die Arbeit um den Messwertsender III stabilisiert sich noch.
- • Die Anleitungen für den MWS III müssen zurVeröffentlichung vorbereitet werden.
- $\blacksquare$  Die europäische Zusammenarbeit soll verstärkt werden.
- $\blacksquare$  Das neue Projekt soll einMulti-Channel-Analyser werden.

# **Dank**

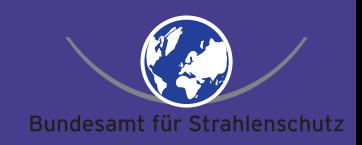

# Danke für IhreAufmerksamkeit

#### Dieses Dokument wurde auf einem LinuxNotebook mit xemacs erstellt und mit L<sup>A</sup>TEX/Prosper gesetzt